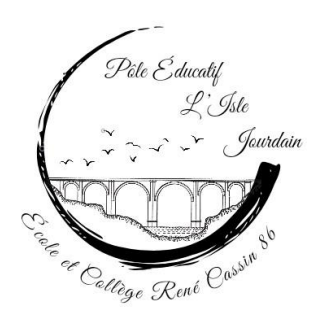

Collège René CASSIN 3 Allée de la Closeraie 86 150 L'ISLE JOURDAIN

Tél. : 05 49 48 71 83 Fax : 05 49 48 97 87 [ce.0860017b@ac-poitiers.fr](mailto:ce.0860017b@ac-poitiers.fr)

Dossier suivi par : **Nathalie TABUTEAU, Principale** [nathalie.tabuteau](mailto:francois.paysant@ac-poitiers.fr) @ac[poitiers.fr](mailto:francois.paysant@ac-poitiers.fr)

L'Isle Jourdain, le 7 mai 2024 La Principale à

Tous les parents d'élèves de 3°

**Objet :** Organisation de la fin d'année scolaire pour les élèves de 3°

Madame, Monsieur,

J'ai l'honneur de porter à votre connaissance le calendrier prévu pour cette fin d'année scolaire, qui reprend les démarches que vous devrez effectuer. **Merci de veiller à respecter ce calendrier**.

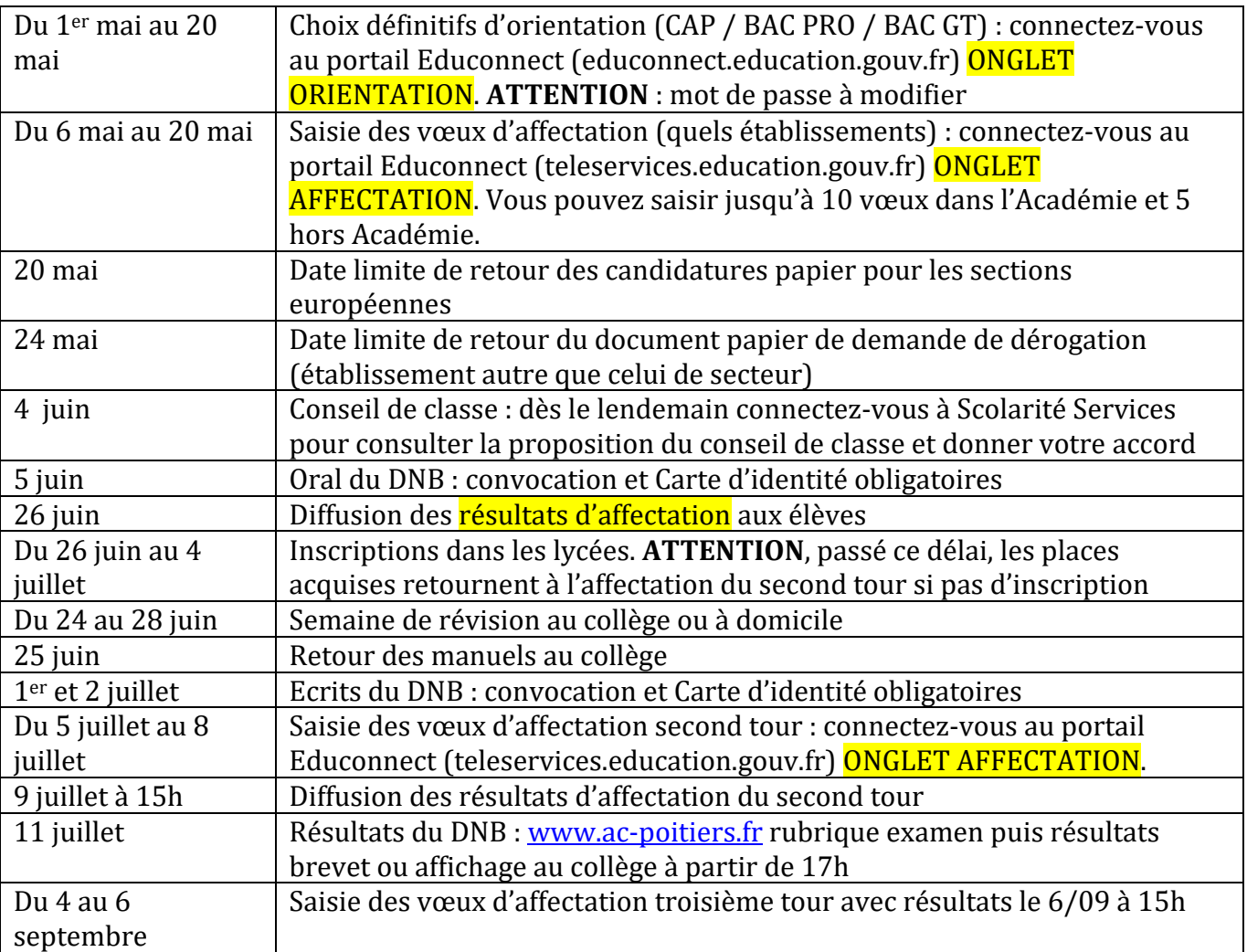

**Sectorisation :** Pour connaître votre lycée général de secteur et savoir si vous devez faire une demande de dérogation, allez sur le site de l'académie de Poitiers puis onglet scolarité, études, examen / inscription-affectation-sectorisation / affectation-sectorisation / trouver son lycée de secteur. Complément : la double sectorisation pour les communes de Luchapt et Availles-Limouzine vers le lycée Emile Roux de CONFOLENS et le lycée Jean Moulin de MONTMORILLON est effective.

**Exeat** : document indispensable à l'inscription dans un nouvel établissement. Il sera remis aux élèves le 26 juin **seulement** si la famille est en règle de la caisse du collège (demi-pension réglée, livres empruntés au CDI et manuels scolaires remis, pénalités acquittées).

**Transports scolaires** : pour le lycée l'an prochain, l'inscription sera ouverte sur le site de la Nouvelle Aquitaine [\(https://transports.nouvelle-aquitaine.fr/transports-scolaires/inscription\)](https://transports.nouvelle-aquitaine.fr/transports-scolaires/inscription) pour l'inscription en ligne.

**Attestation ASSR2** : ce document sera remis aux élèves le 26 juin. **Attestation A CONSERVER** pour la future inscription au permis de conduire.

**Diplômes et relevés de note du DNB** : le rectorat enverra ces documents dans les collèges au cours du 1er trimestre 2024-2025 et ils vous seront remis lors d'une cérémonie en novembre.

Je vous remercie pour l'attention que vous porterez à ce présent courrier et vous prie, Madame, Monsieur, d'agréer l'expression de mes sincères salutations.

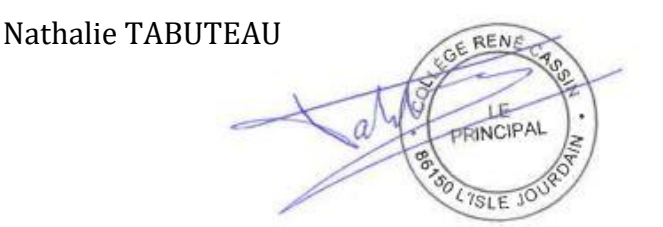